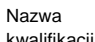

kwalifikacji: **Tworzenie i administrowanie stronami i aplikacjami internetowymi oraz bazami danych**

Oznaczenie kwalifikacji: **INF.03**

Numer zadania: **01**

Kod arkusza: **INF.03-01\_21.06\_SG**

Wersja arkusza: **SG**

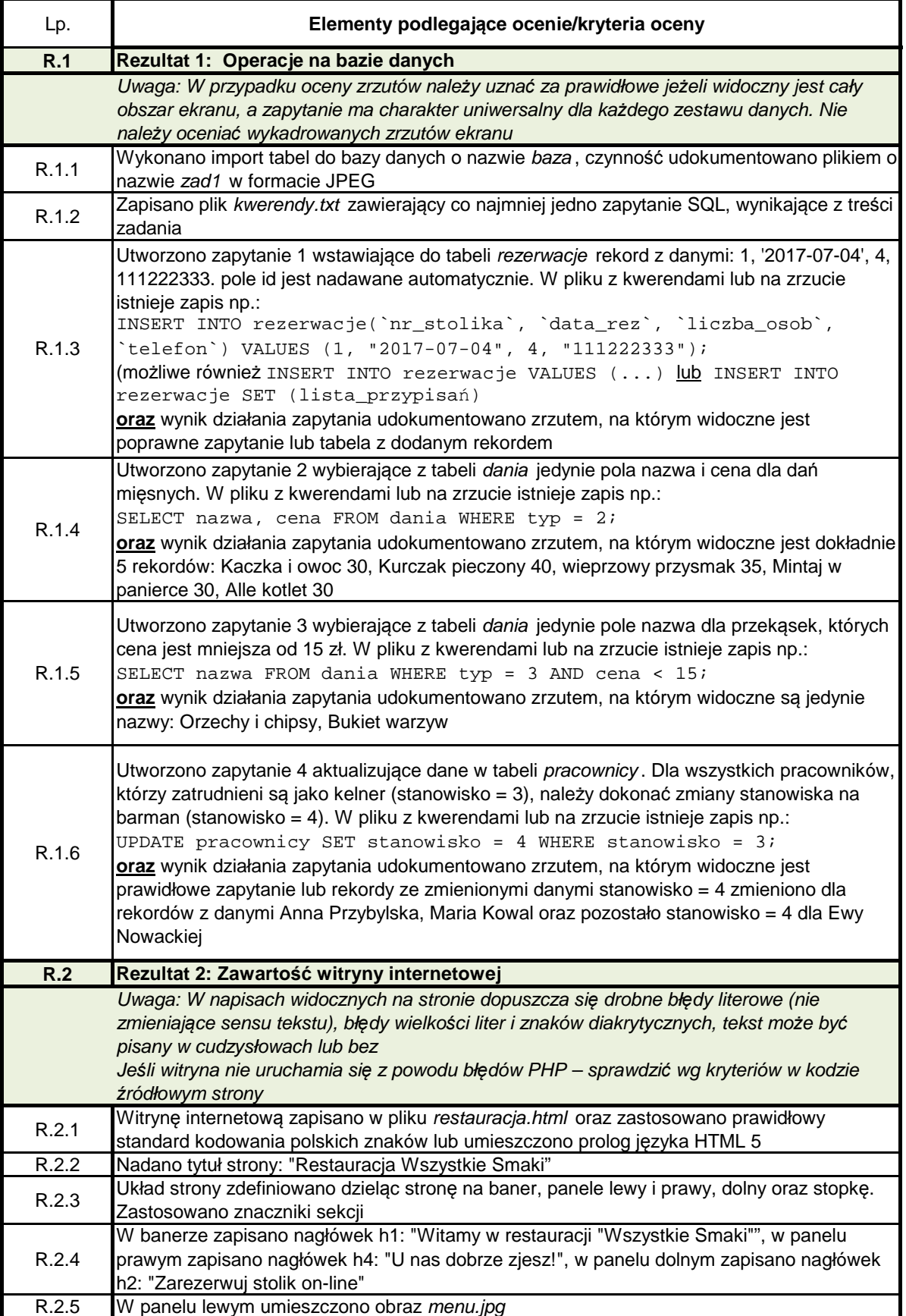

## Więcej arkuszy znajdziesz na stronie: arkusze.pl Więcej arkuszy znajdziesz na stronie: arkusze.pl

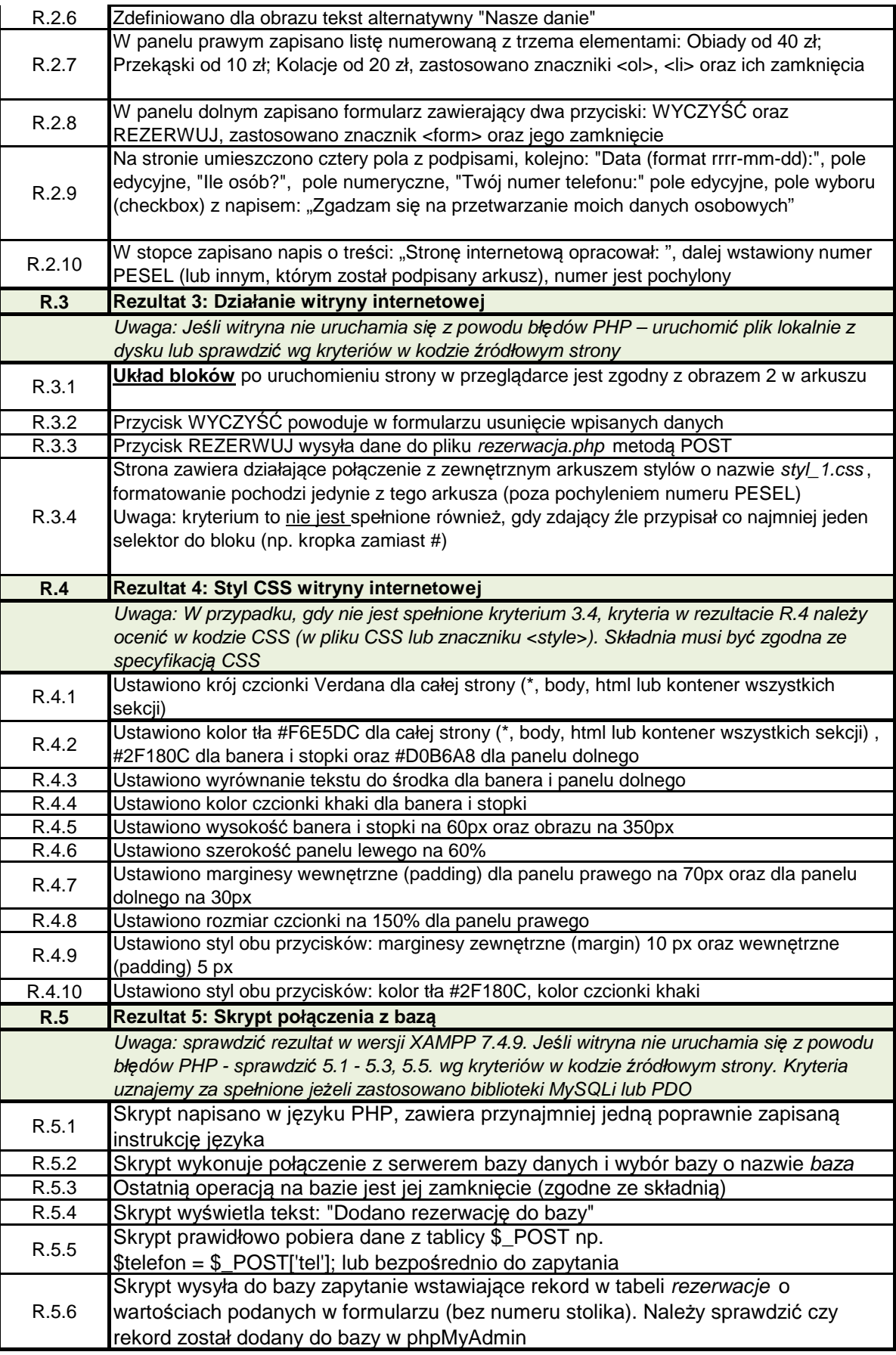